## tar cheatsheet for sysadmins

## **USAGE**

\$ tar {A|c|d|r|t|u|x}[GnSkUWOmpsMBiajJzZhPIRvwo] [ARG...]

## **DESCRIPTION**

--exclude=FILE

GNU tar is an archiving program that allows you to store multiple files in a single file (an archive) and manipulate them. The archive can be a regular file or a device (for example, a tape drive, hence the program's name, which stands for tape archiver), and it can be located on a local or a remote machine.

| COMMON OPTIONS  |                                                                                                    | OPTIONS EXAMPLES                                                                                       |
|-----------------|----------------------------------------------------------------------------------------------------|----------------------------------------------------------------------------------------------------|
| <sub>-A</sub>   | Append archive to the end of another archive.                                                       | \$ tar -cf archive.tar file1 file2 fileN Concatenate files into a single tarball called                |
| ' -c<br>        | Create a new archive. Directories are archived recursively, unless theno-recursion option is given. | archive.tar.  \$ tar -tf archive.tar List the contents of archive without extracting.                  |
| -d              | Find differences between archive and file system.                                                   |                                                                                                    |
| delete          | Delete provided memebers from an archive.                                                           | \$ tar -cf archive.tar * Concatenate all files in a directory into a single tarball called archive.tar |
| -r              | Append files to the end of an archive.                                                              | \$ tar -cf archive.tar *.php Archive only php files.                                                   |
| <sub>-t</sub>   | List the contents of an archive.                                                                    | \$ tar -xf archive.tar Extract files from the tar archive file.                                        |
| l <sub>-u</sub> | Append files which are newer than the corresponding copy in the archive.                            | \$ tar -xf archive.tar file1 file2 Extract specific file from an archive.                              |
| <br>  -x        | Extract files from an archive.                                                                      | \$ tar -tf archive.tar List the contents of an archive.                                                |
| -? orhelp       |                                                                                                    | \$ tar -rf archive.tar file_to_append                                                                  |
| -k              | Don't replace existing files when extracting.                                                       | \$ tar -Af archive.tar archive2.tar Merge archive2.tar into archive.tar.                               |
| l               |                                                                                                    | \$ tardelete archive.tar file_to_delete Delete files from an archive.                                  |
| l -0            | Extract files to standard output.                                                                   | \$ tar -df archive.tar file1 Find differences between an archive and file.                             |
| '-f<br>I        | filename of the archive.                                                                            | \$ tar -uf archive.tar new_files                                                                       |
| ' -v<br>I       | Verbosely list files processed.                                                                     | \$ tar -xf archive.tar -C directory-path Extract archive into a specific directory.                    |
| ' -Z<br>        | Compress files with gzip.                                                                           | \$ tar -czf archive.tar.gz file1 file2                                                                 |
| '<br>-j         | Compress files with bzip2.                                                                          | gzip utility.                                                                                          |
| '<br>-J         | Compress files with xz.                                                                             | \$ tar -cf archive.tar *exclude=config.php Exclude hello.php file while                                |
| '<br>  -Z       | Compress files with compress.                                                                       | creating an archive                                                                                    |
| '<br>  -a       | Use archive suffix/extension to determine the compression program.                                  | \$ tar -cjf archive.tar.gz file1 file2 Create an archive and compress it with bzip2 utility.           |
| <br>  -C        | Changes to the specified directory before permitting any operations.                                |                                                                                                    |

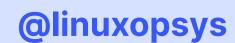

Excludes the FILE when adding to tar archive or extracting

from a tar archive.